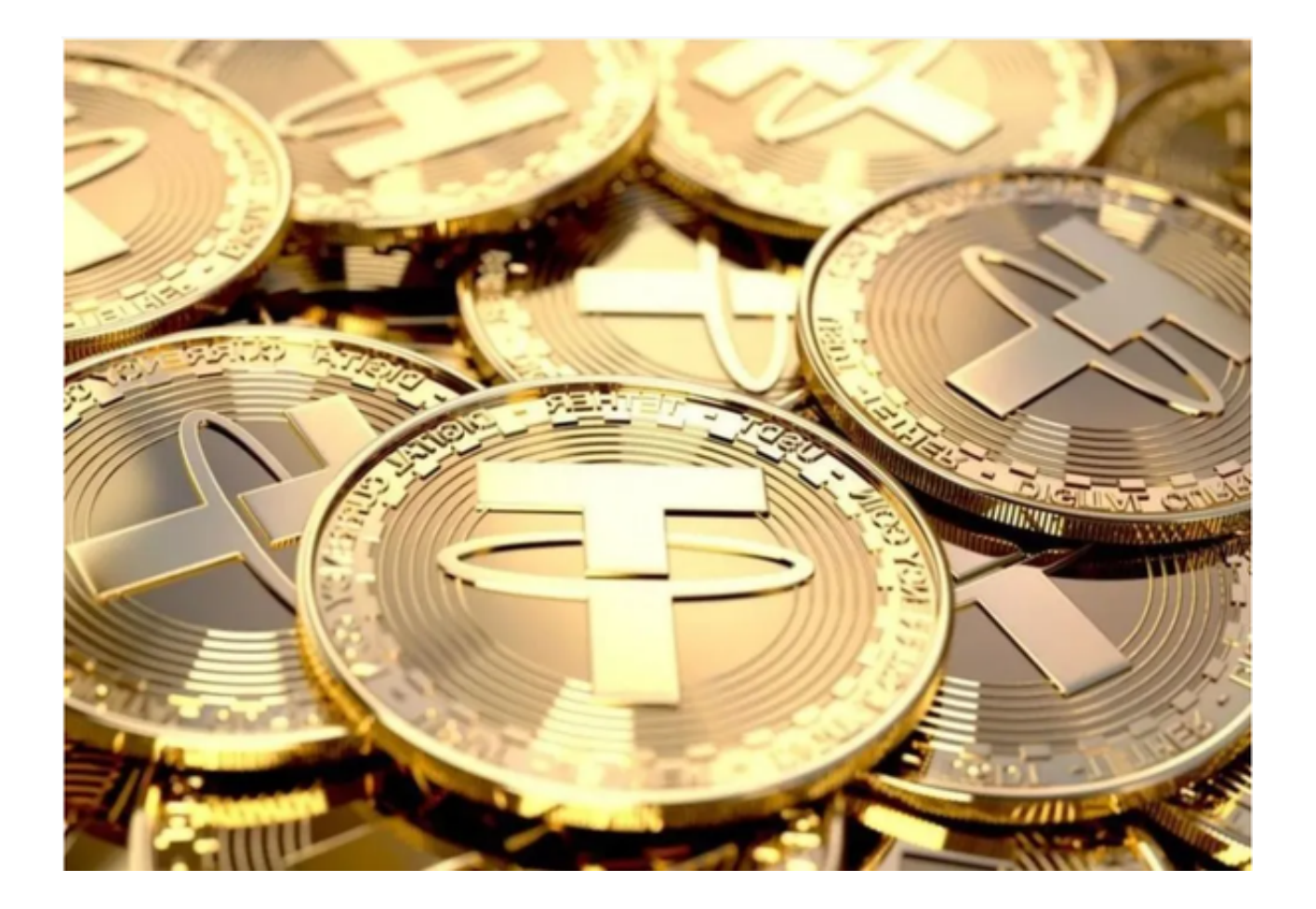

 根据不同公链的发展和特点,未来相信也会有越来越多不同主链的 USDT 被发行。

 具体的USDT的总量是变动的,可以增发可以销毁,目前的总量可以在其官网上查 到。

 不同版本 USDT 是基于不同公链的,不同的链上是不互通的。也就是说 Omni 上的 USDT 是无法转到 ERC20 链上的, 所以在交易所充提 USDT 时一定要留意地址种类。链才是关键!

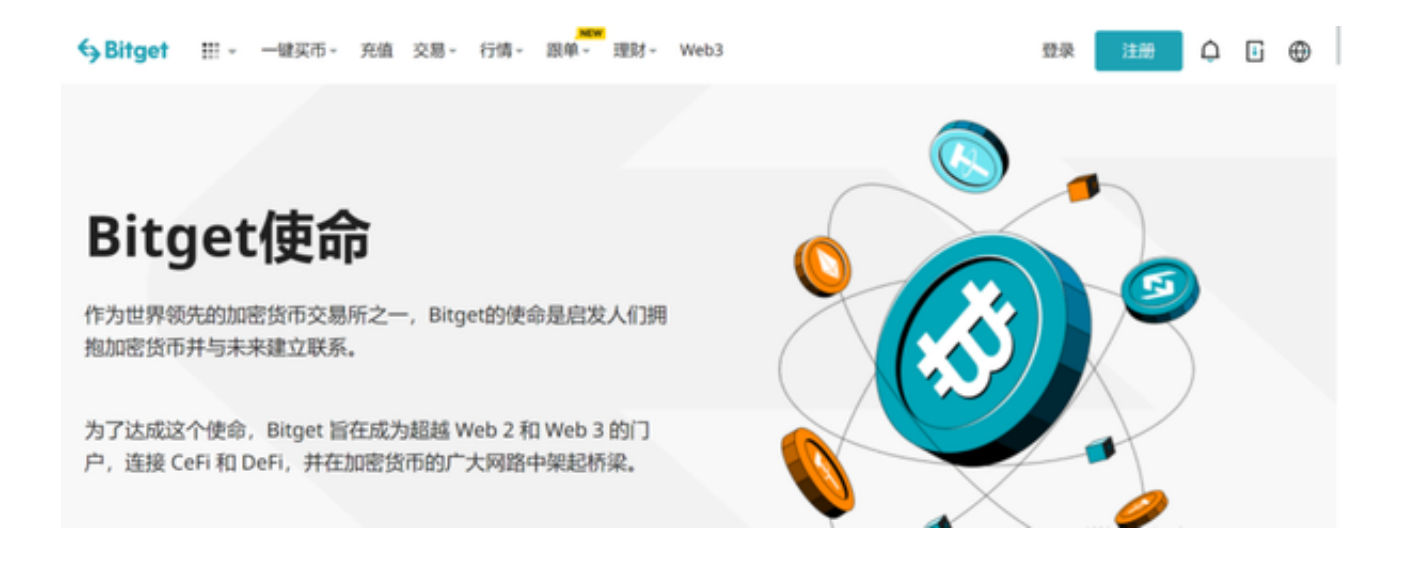

 最简单的方法是通过地址判断 USDT 的种类,如果是 BTC 地址(地址是以1开头),那么就是基于比特币 Omni 协议的 USDT, 如果是 ETH 地址(地址是以0x开头),那么就是基于 ETH ERC-20 协议的 USDT。

 基于比特币 Omni 协议的 USDT 在转账过程中是会发生一笔 BTC 的转账,转账过程中需要消耗 BTC,所以如果你钱包里只有 USDT 没有 BTC 是无法进行转账的。基于比特币 Omni 协议的 USDT 转账需要 10 分钟左右, 和 BTC 转账一致。

 基于 ETH ERC-20 协议的 USDT 在转账过程中需要消耗 ETH 作为 GAS,所以如果你钱包里只有 USDT 没有 ETH 是无法进行转账的。基于 ETH ERC-20 协议的 USDT 的转账需要 1 分钟左右, 和 ETH 转账一致。

不同版本 USDT

是不互通的。所以在交易所充提转账的时候一定要留意USDT的版本。

 投资者需要投资USDT时,可以通过使用Bitget交易所进行交易。Bitget交易所平 台先后重磅增设可闪电开仓、止盈止损等功能,为使用者提供良好的交易体验环境 ,获得广大使用者的好评,并有以下优势:

Bitget交易所平台的产品、系统、运行技术都是自主研发,包括安全防护,都是最 先进、最前端的设备,在平台上合同的交易系统稳定,不停机,不插针。

 Bitget交易所是率先推出行业首家拥有正反向合约的平台,也是虚拟币种最全的交 易所平台。依靠着平台这一点优势,使许多使用者成为忠实粉丝, "一键跟单"的 功能让众多用户对Bitget交易所爱不释手。

投资者也可以下载Bitget

App进行交易,以下为Bitget交易所软件的具体下载方式:

打开浏览器后输入Bitget交易所的官方网址;

在网页的顶部点击下载的选项;

在下载页面上,你会看到"ios"和"Android"两个选项,选择适用于你手机系 统的版本,并点击下载按钮;

 系统会提示你进行下载确认,下载完成后,你可以在手机上找到并安装Bitget的A PP,安装成功后,打开APP并按照指示进行注册和登录。